# **Premier Rigaudon**

## **Le Carnaval de Venise 1699 André Campra 1660-1744 André Campra 1660-1744**

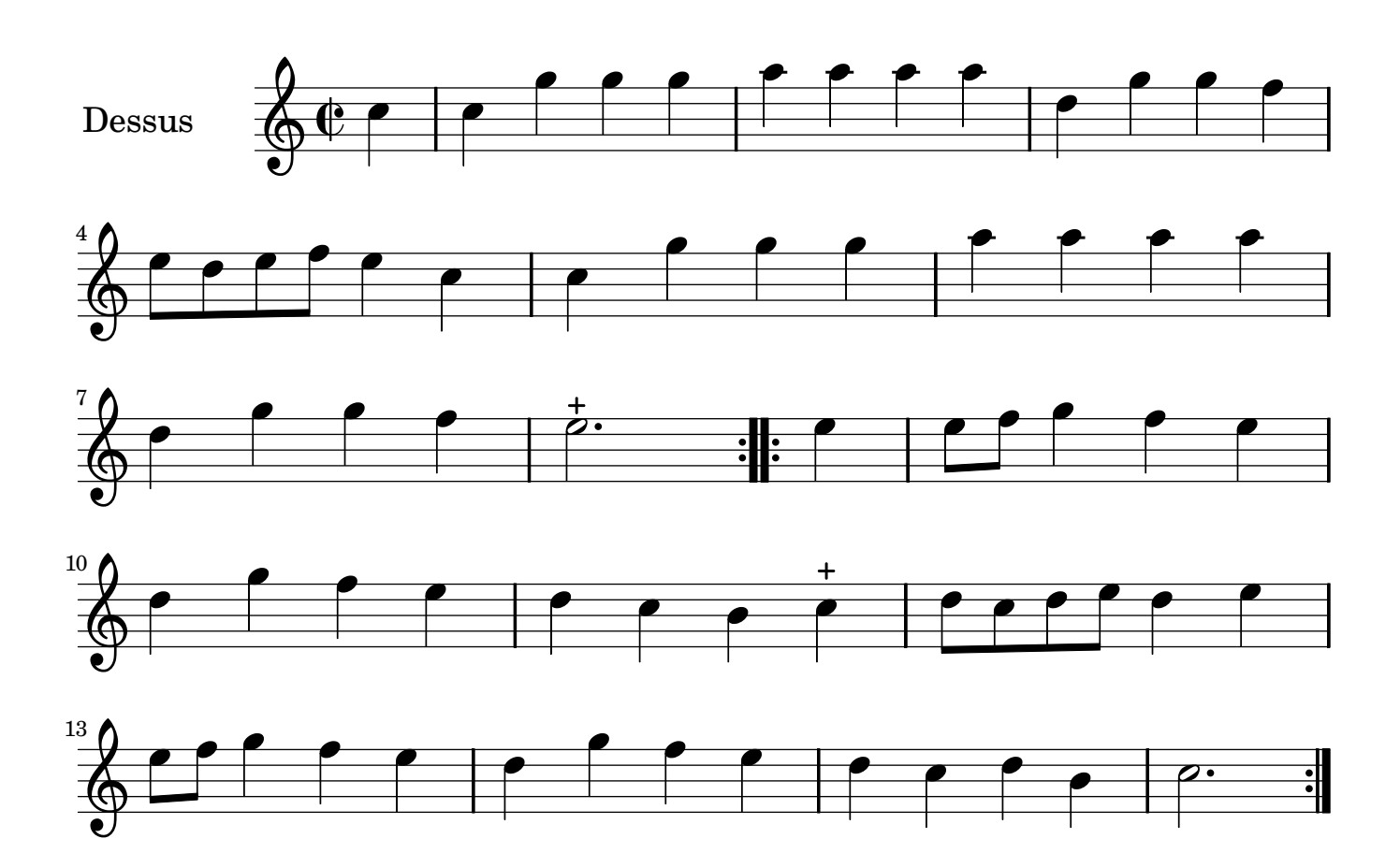

Restitution Marc Lanoiselée d après fond Philidor BNF

Copyright © 2007. Creative Commons Attribution 3 License.

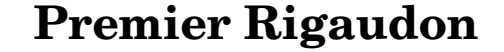

#### **Le Carnaval de Venise 1699 André Campra 1660-1744**

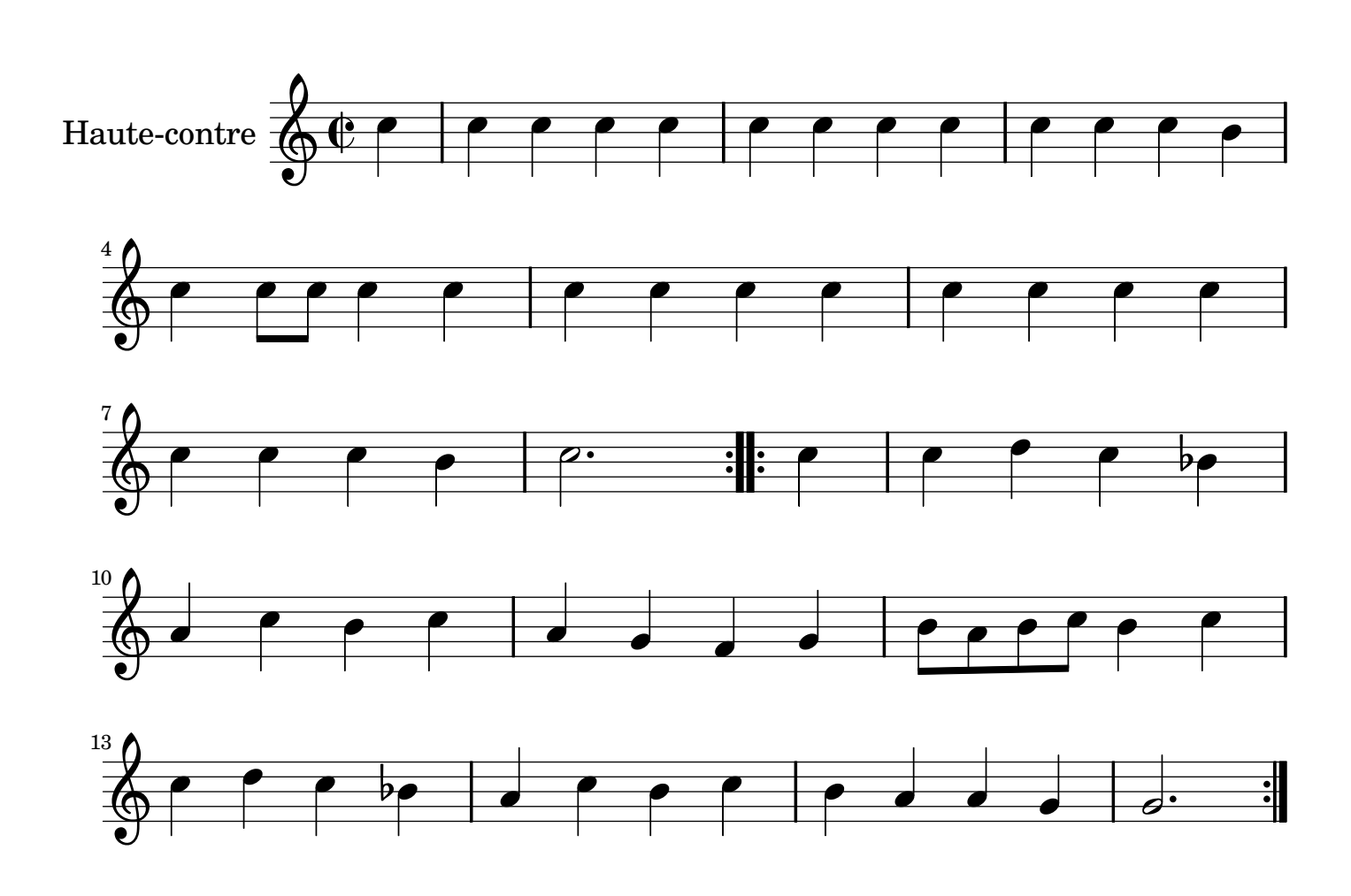

# **Premier Rigaudon**

#### **Le Carnaval de Venise 1699 André Campra 1660-1744 André Campra 1660-1744**

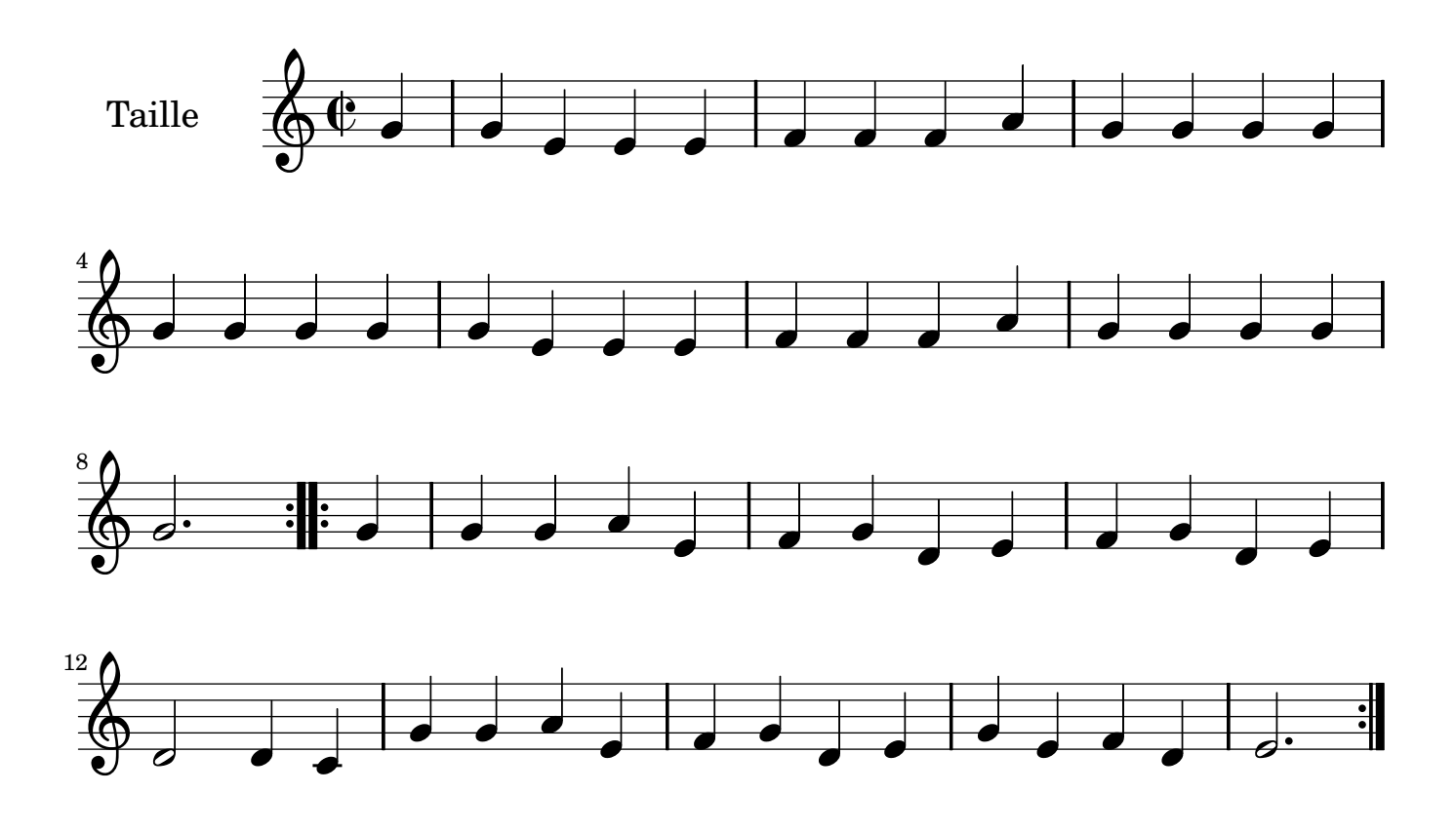

### **Le Carnaval de Venise 1699 André Campra 1660-1744**

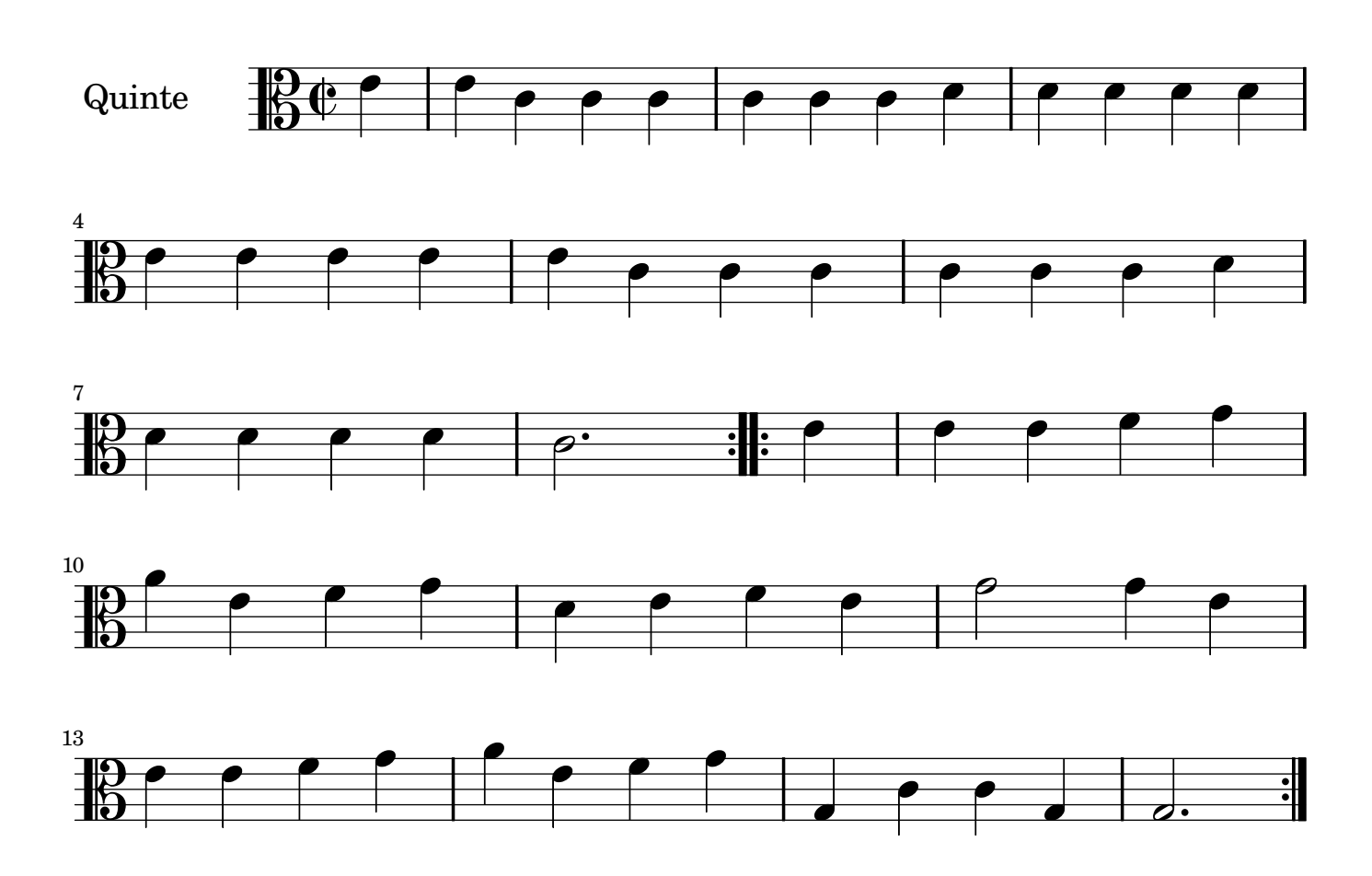

**Premier Rigaudon**

## **Le Carnaval de Venise 1699 André Campra 1660-1744**

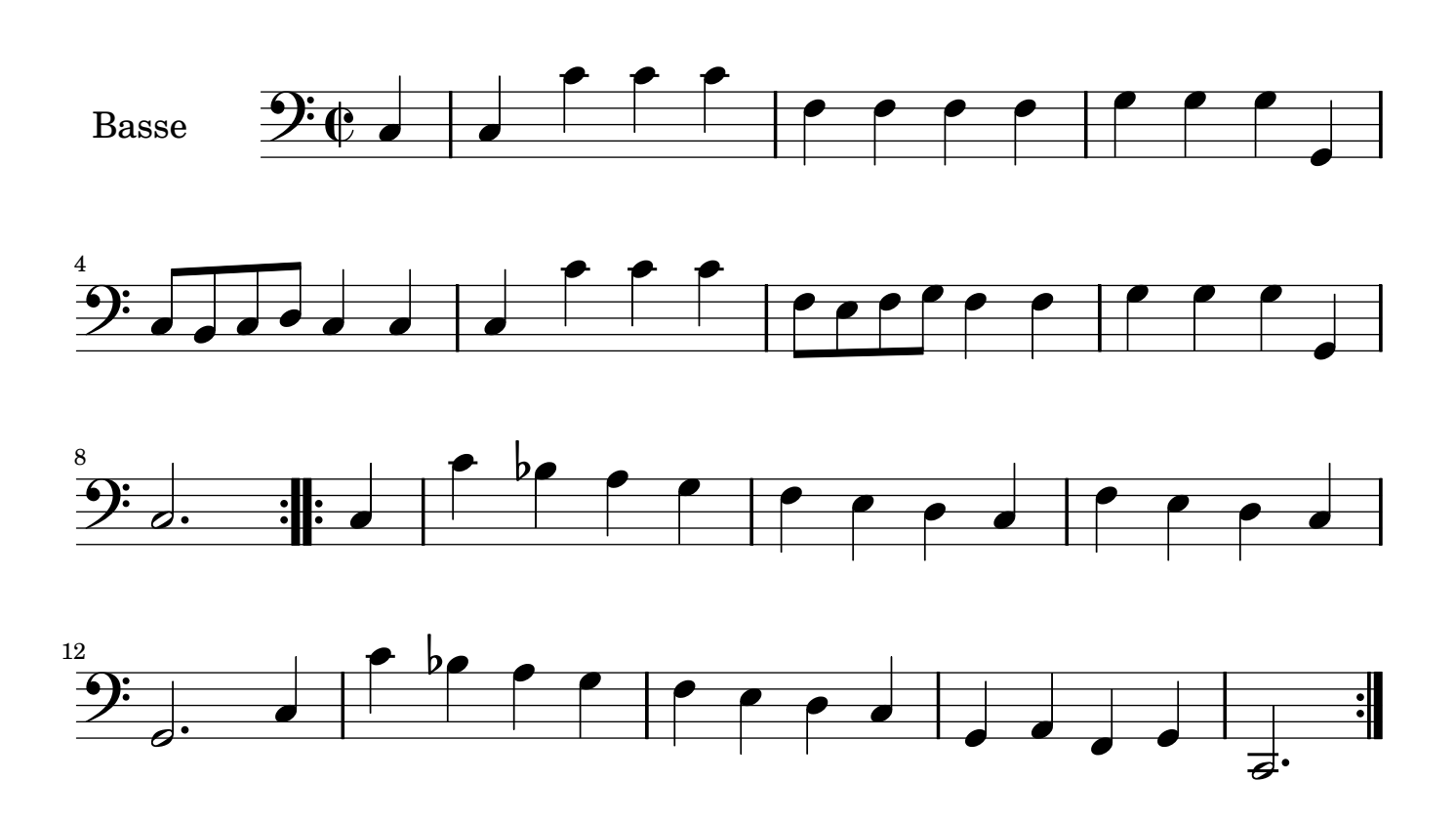